## 嘉義縣 忠和國小 **112** 學年度校訂課程教學內容規劃表(表 11-3)

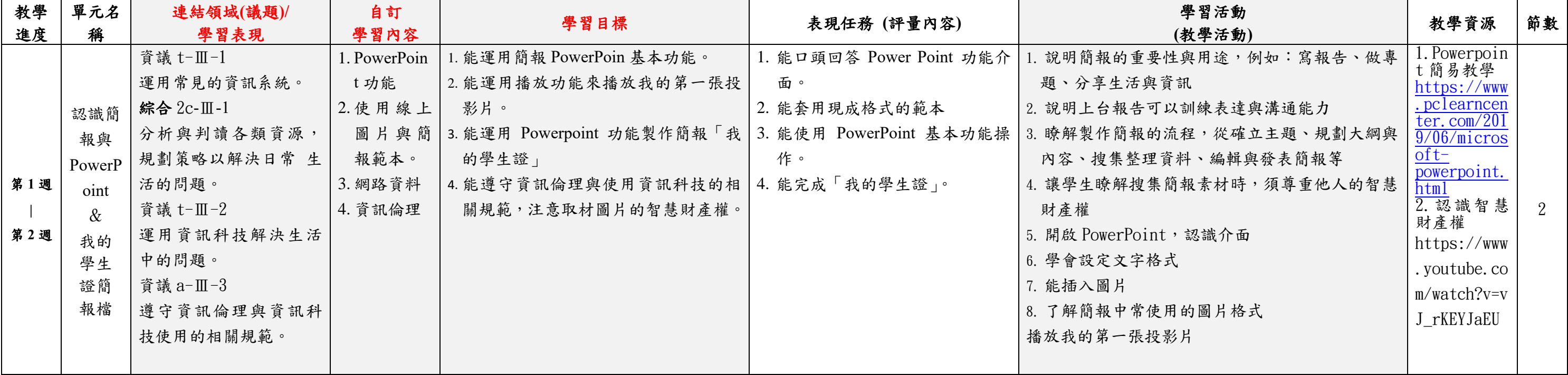

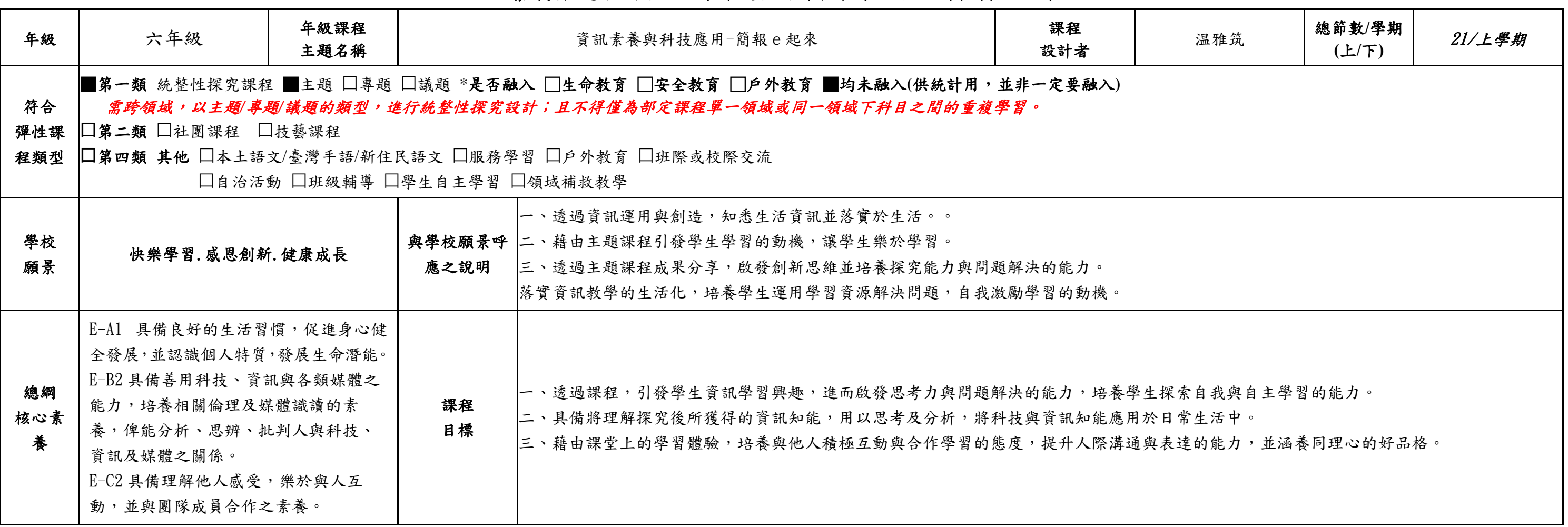

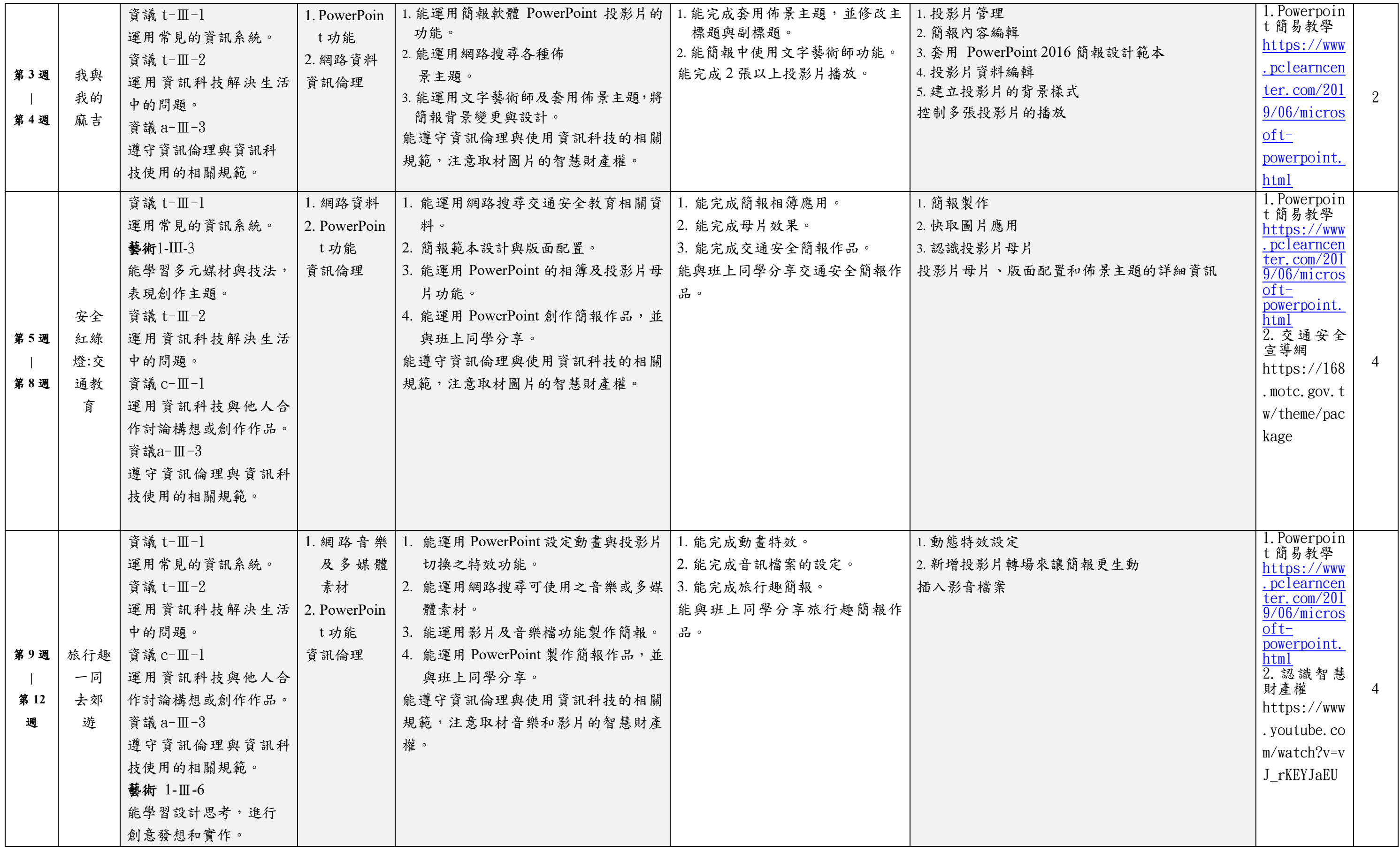

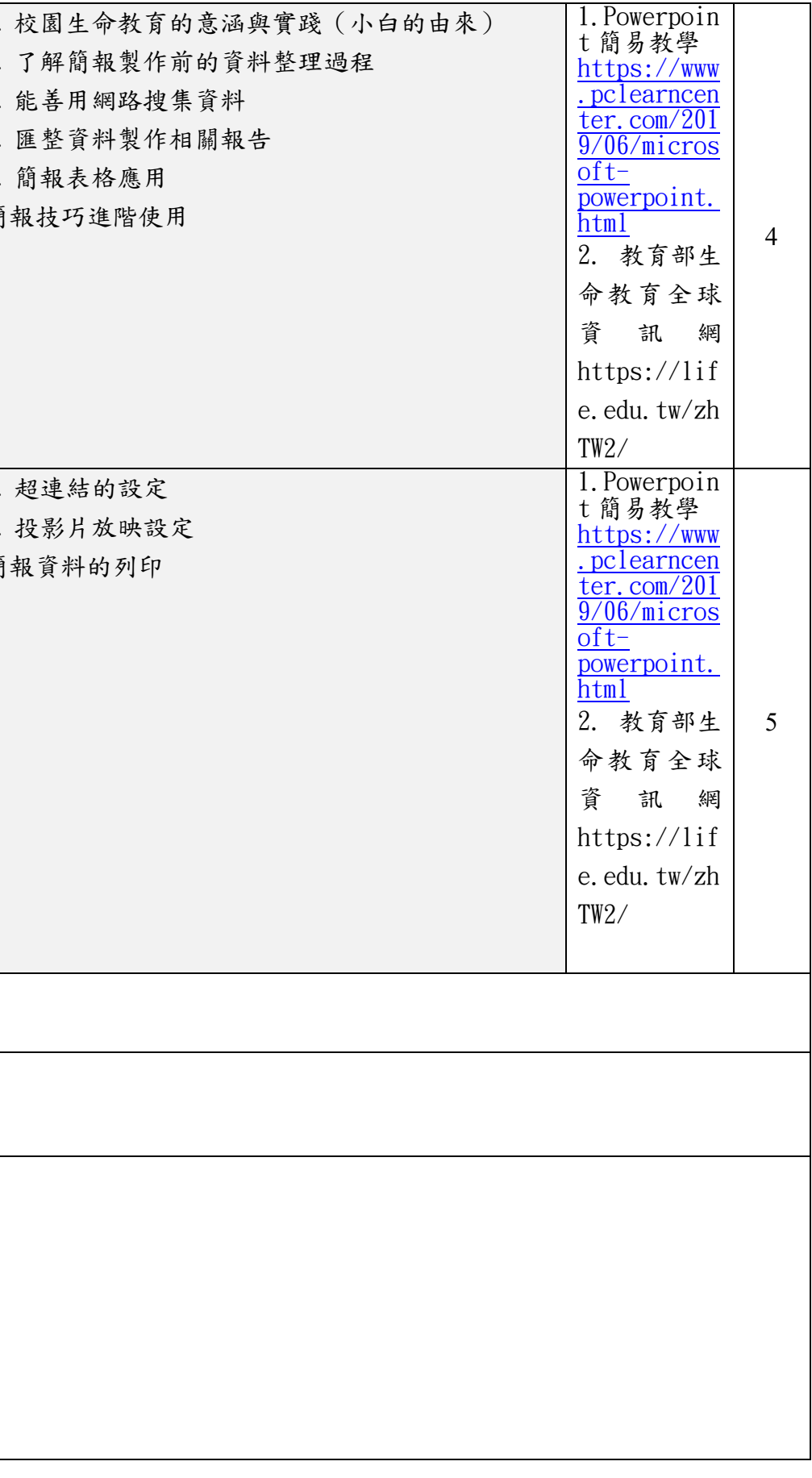

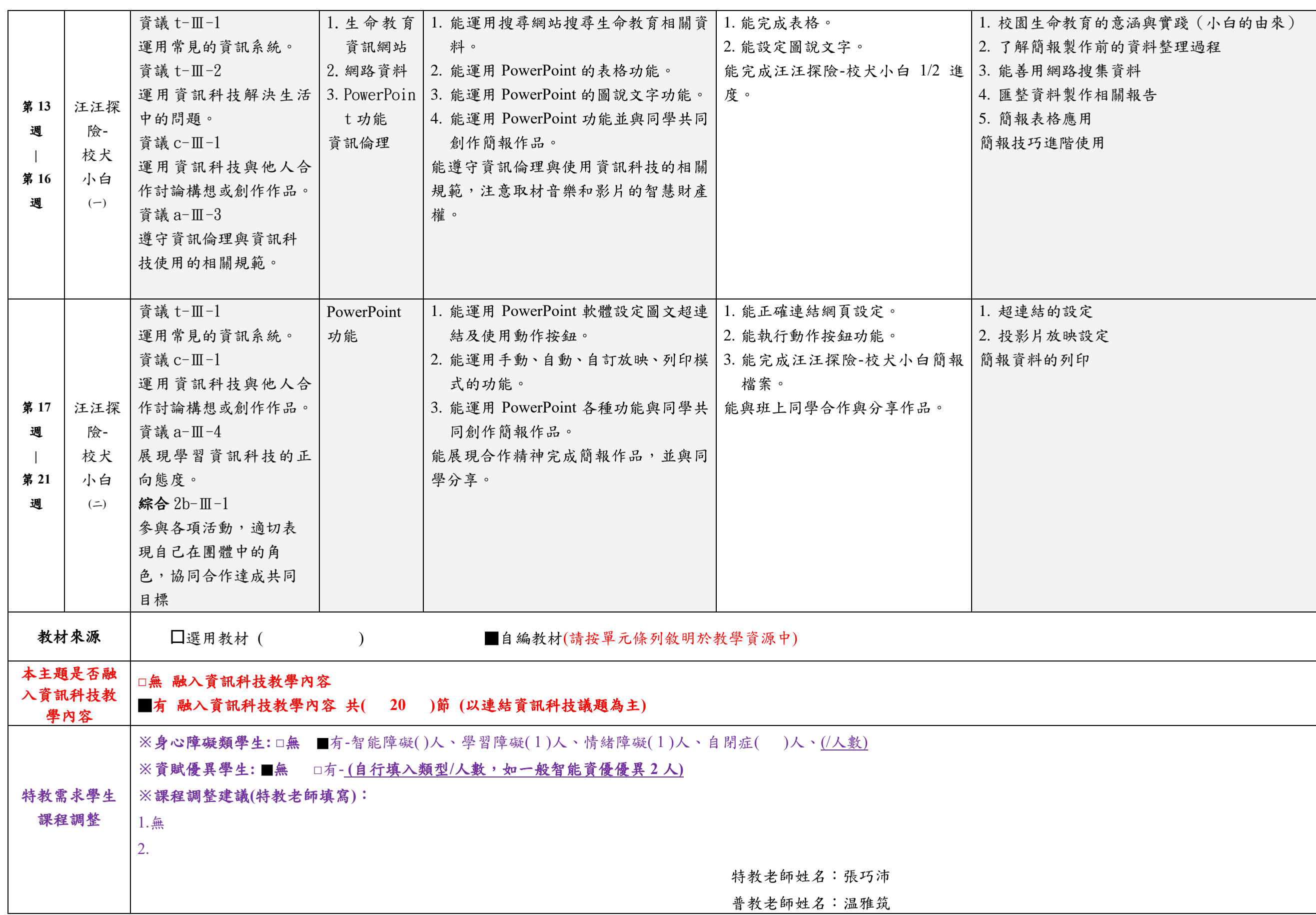

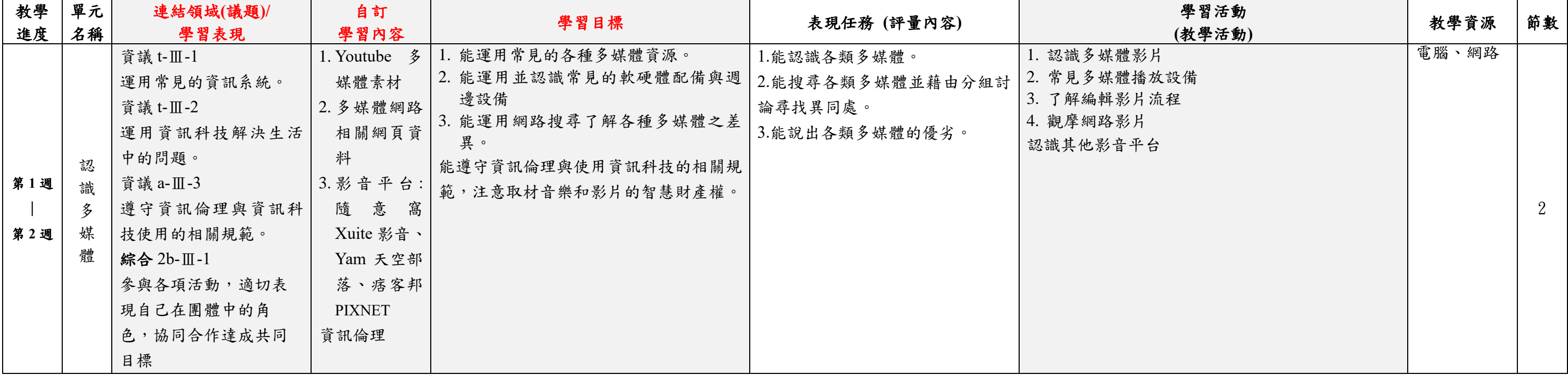

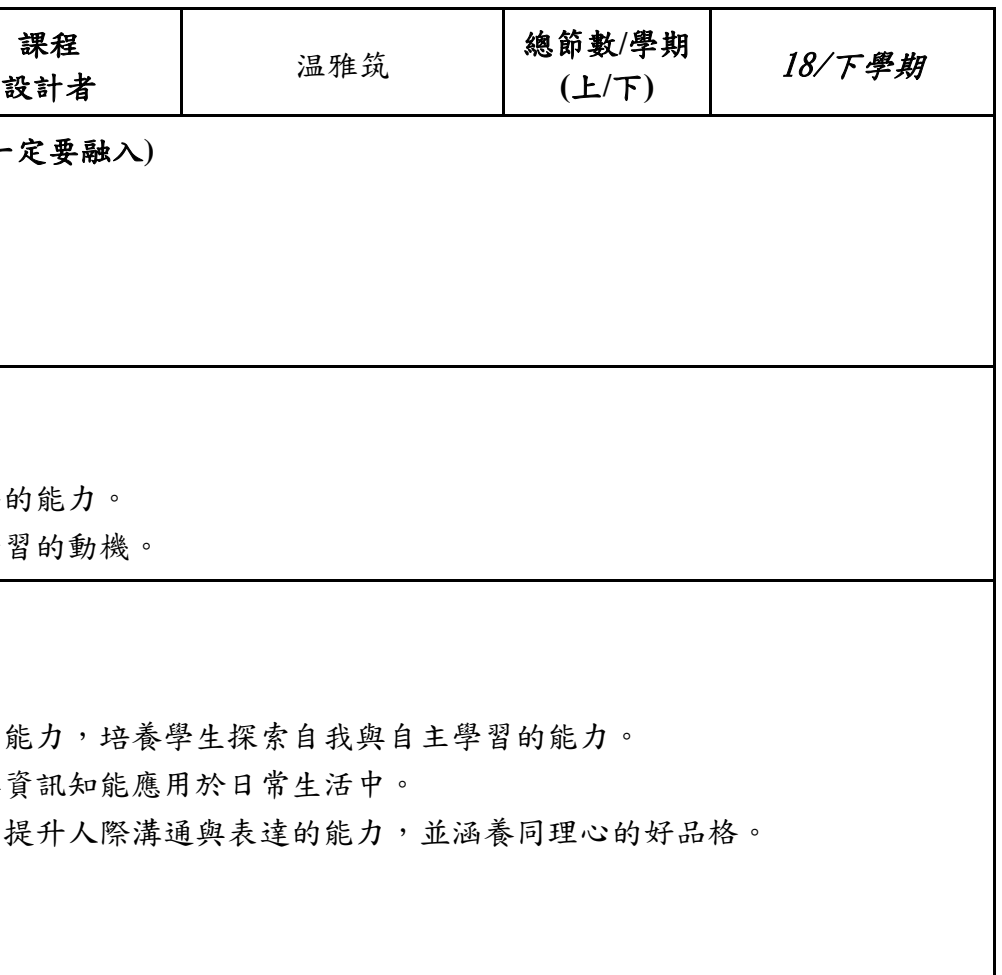

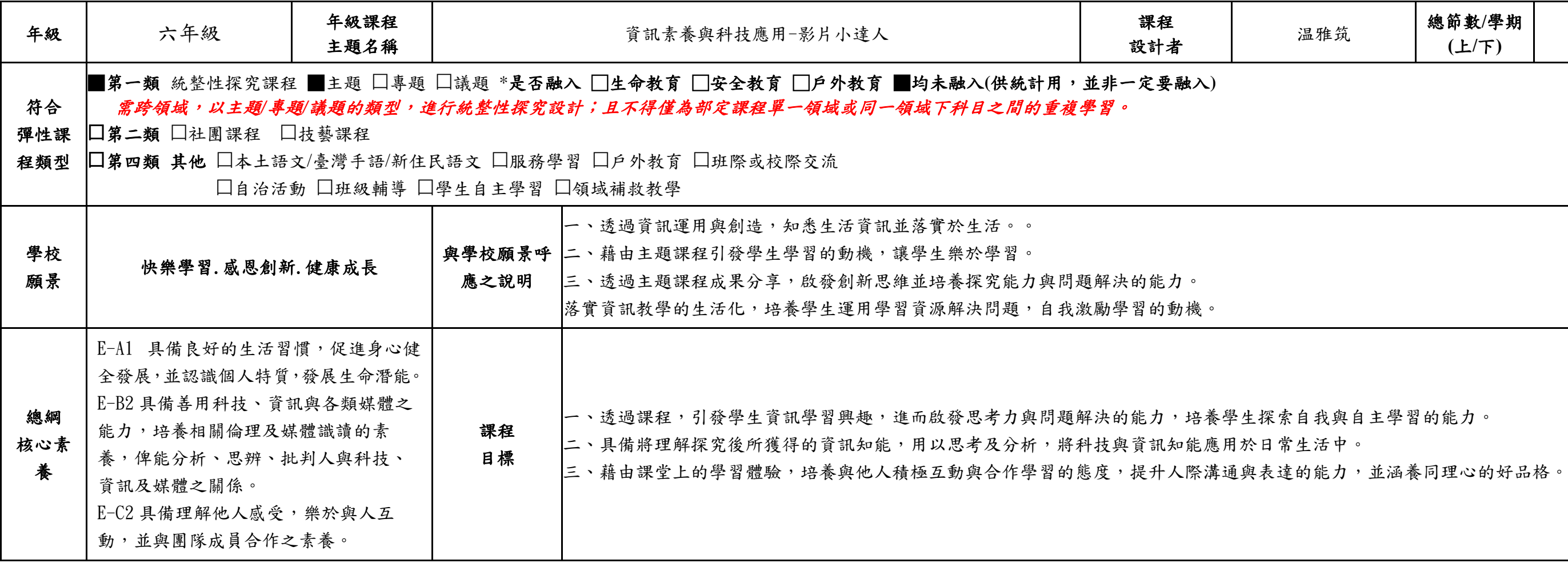

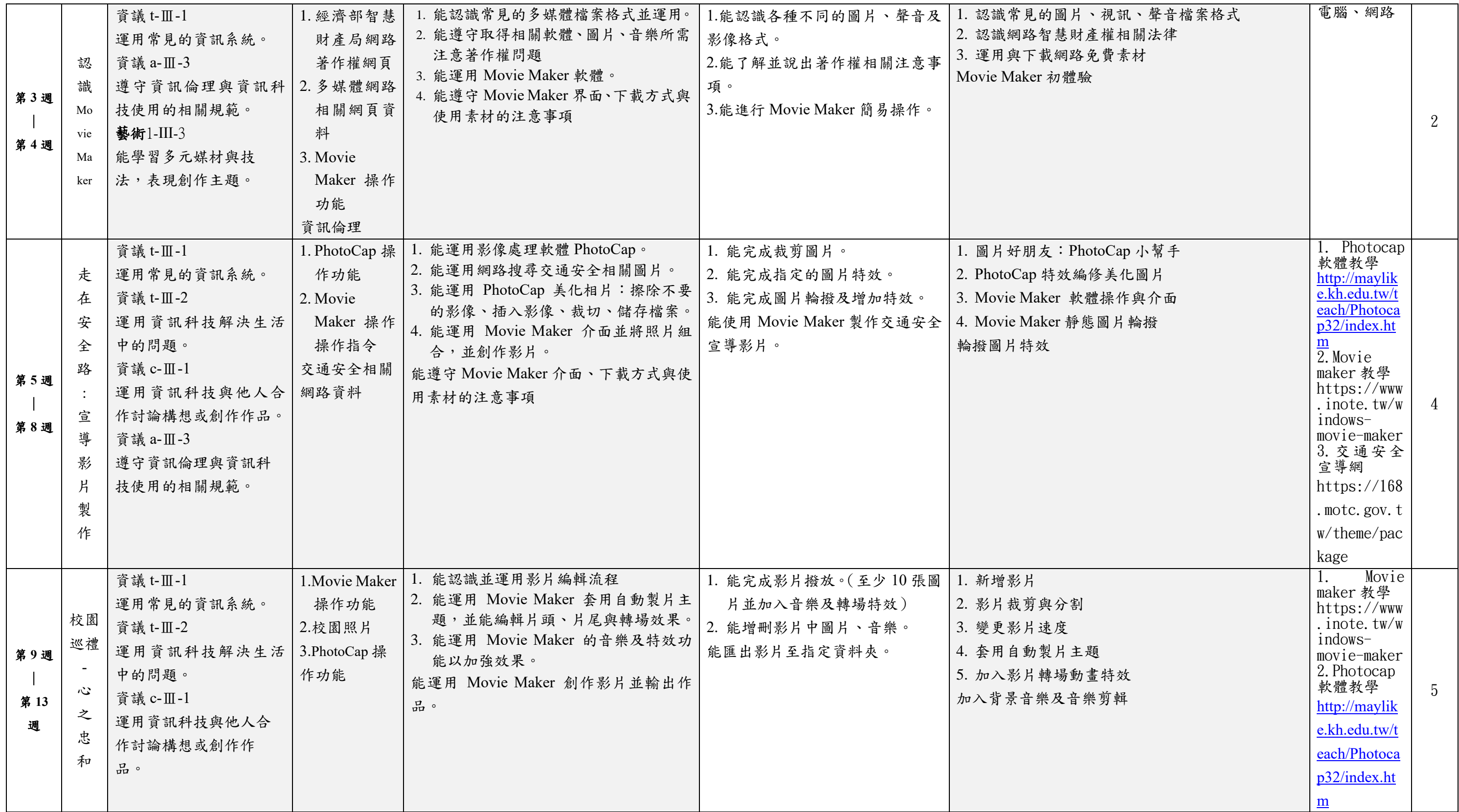

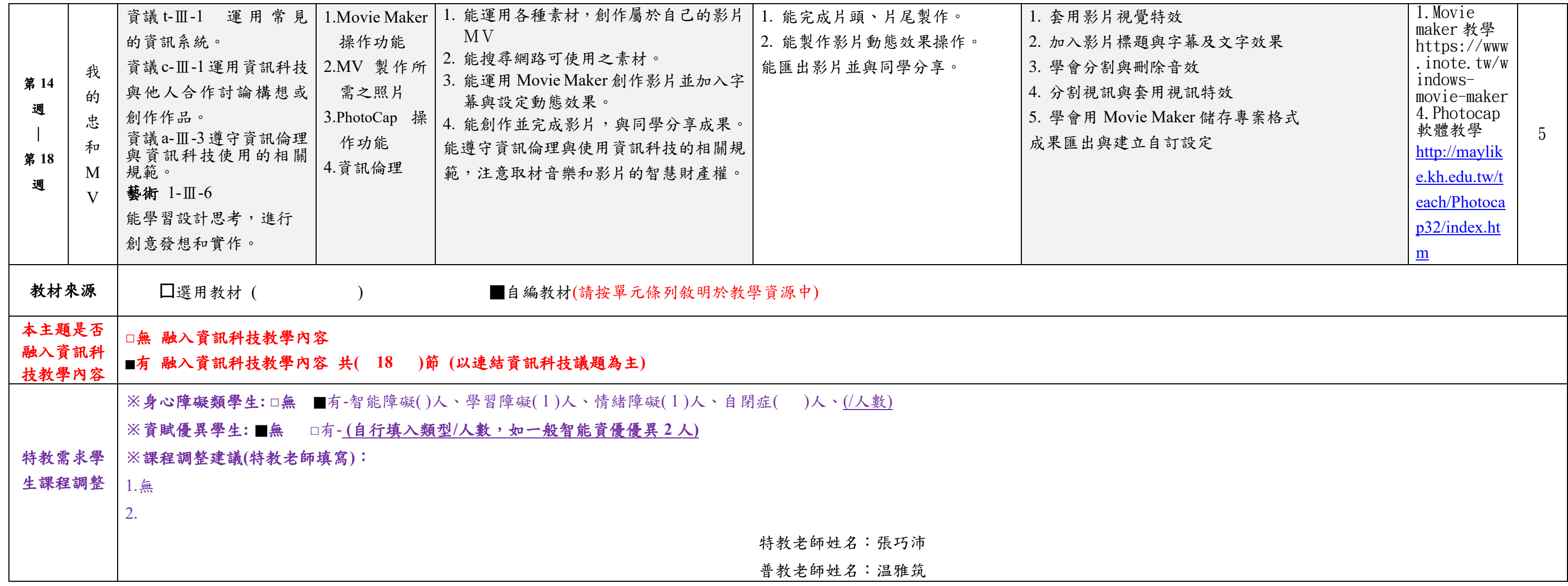